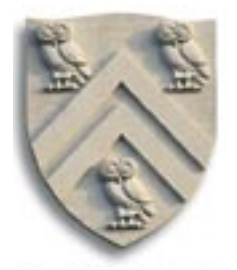

**COMP 512 Rice University** Spring 2015

# **Operator Strength Reduction**

 $-$  the Vick-Simpson algorithm  $-$ 

Copyright 2015, Keith D. Cooper & Linda Torczon, all rights reserved.

Students enrolled in Comp 512 at Rice University have explicit permission to make copies of these materials for their personal use.

Faculty from other educational institutions may use these materials for nonprofit educational purposes, provided this copyright notice is preserved

Citation numbers refer to entries in the EaC2e bibliography.

#### **The Algorithmic Plan**

- Capitalize on the properties of **SSA** form
- Find **SCC**s in the **SSA** graph
	- ◆ Each non-trivial **SCC** might be an IV
		- $\rightarrow$  Test the **SCC** as it is discovered, so we need a cheap test
		- $\rightarrow$  *Discover* **RC***s* relative to the **SCC** with a cheap test
	- $\blacklozenge$  Reduce operations on the fly
		- $\rightarrow$  *Recognize candidates for reduction with a cheap test*
		- $\rightarrow$  Use structural information (e.g., **DOM**) to place new computations
	- $\blacklozenge$  Accumulate information for linear function test replacement
- Use results of prior transformations
	- $\triangle$  Assume constant propagation and code motion
	- $\triangle$  Use **DOM** information from **SSA** construction

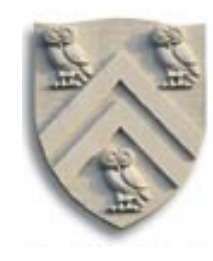

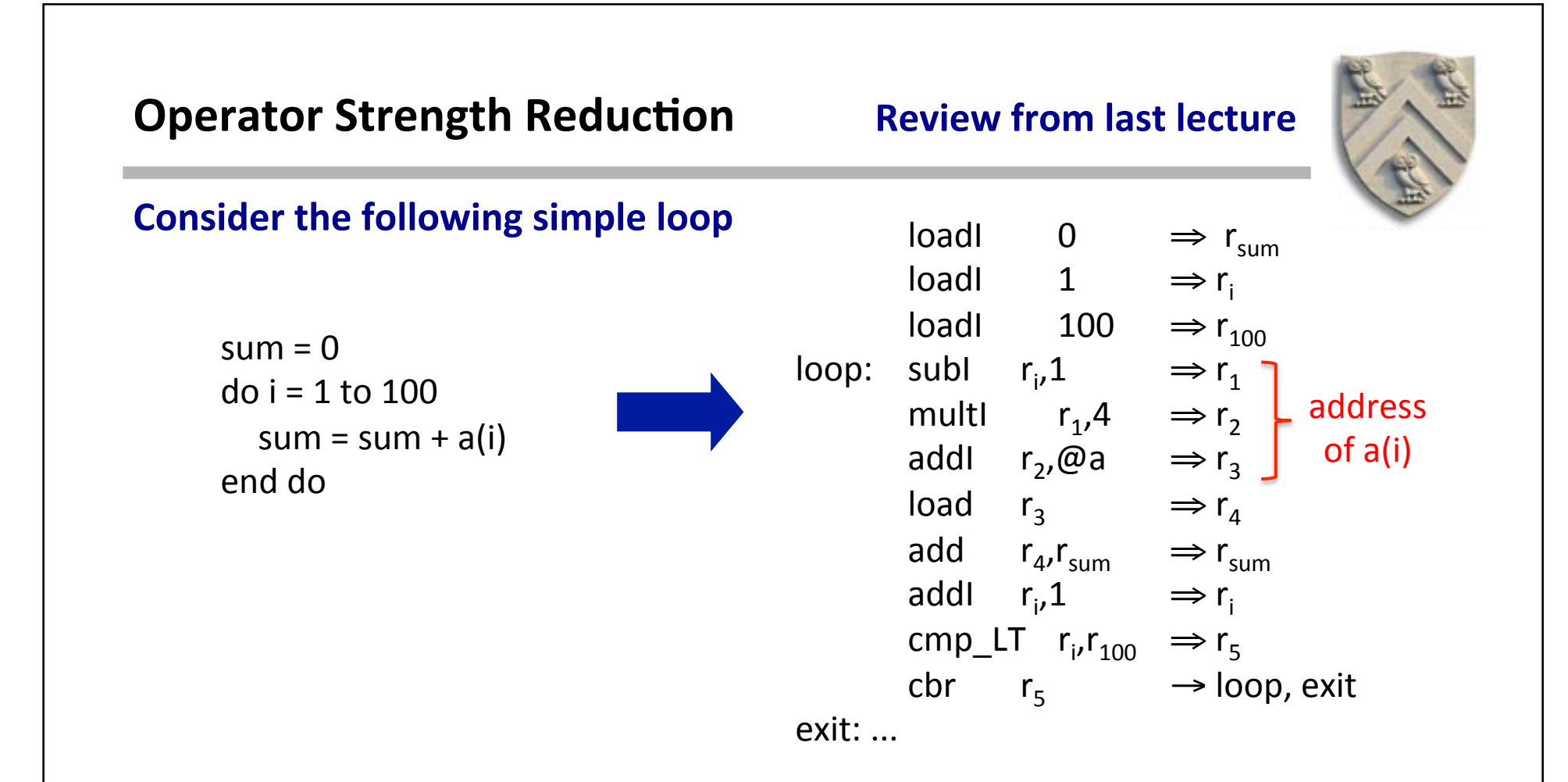

#### **What's wrong with this picture?**

- Takes 3 operations to compute the address of  $a(i)$
- On some machines, integer multiply is slow

COMP 512, Spring 2015 **COMP** 512, Spring 2015 This lecture works from the same example as the lecture on Cocke-Kennedy, so we will

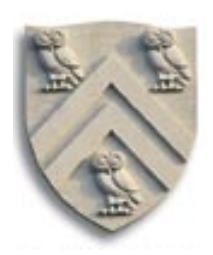

**Consider the value sequences taken on by the various registers** 

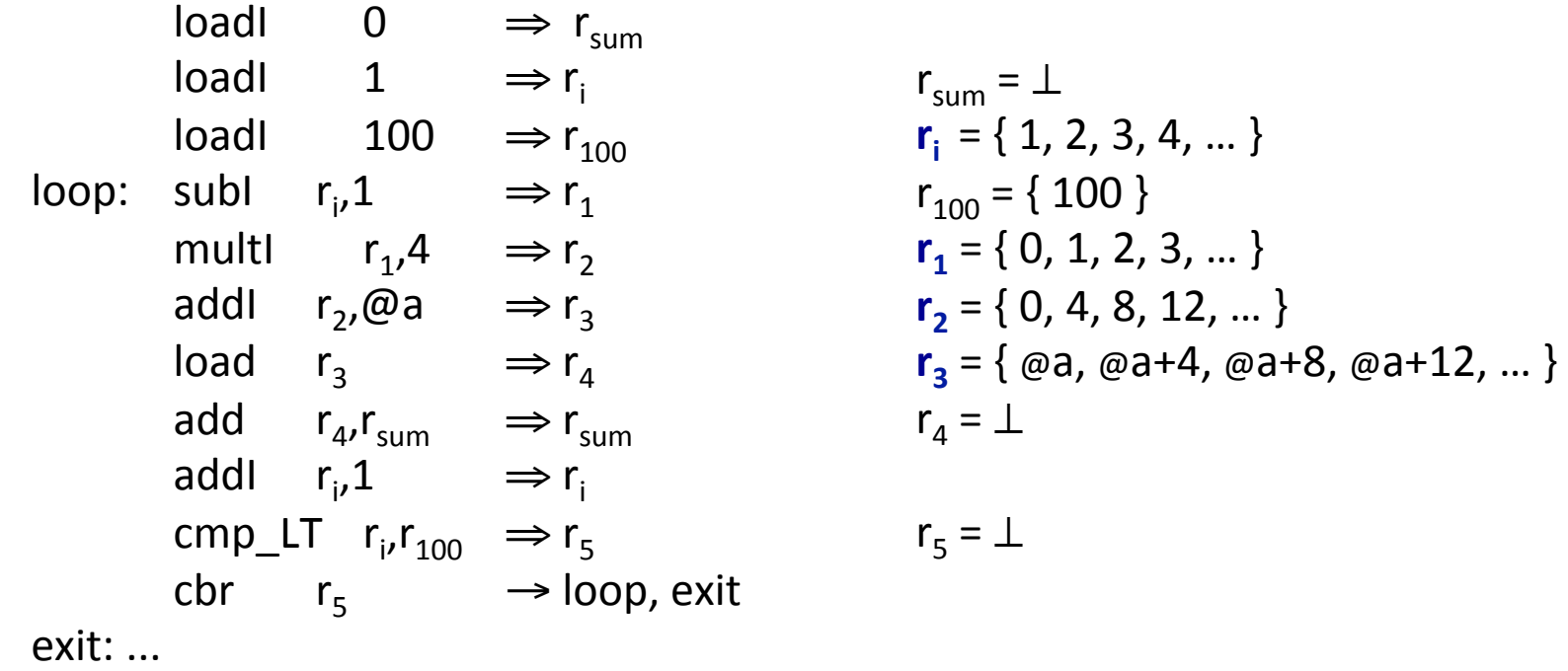

## r<sub>i</sub>, r<sub>1</sub>, r<sub>2</sub>, and r<sub>3</sub> take on predictable sequences of values

- $r_1$  and  $r_2$  are intermediate values, while  $r_3$  and  $r_i$  play important roles
- We can compute them cheaply & directly

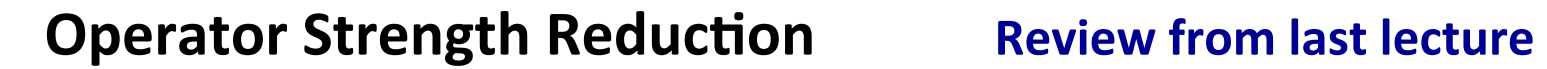

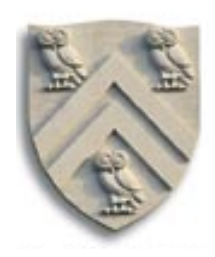

### Computing  $r_3$  directly yields the following code

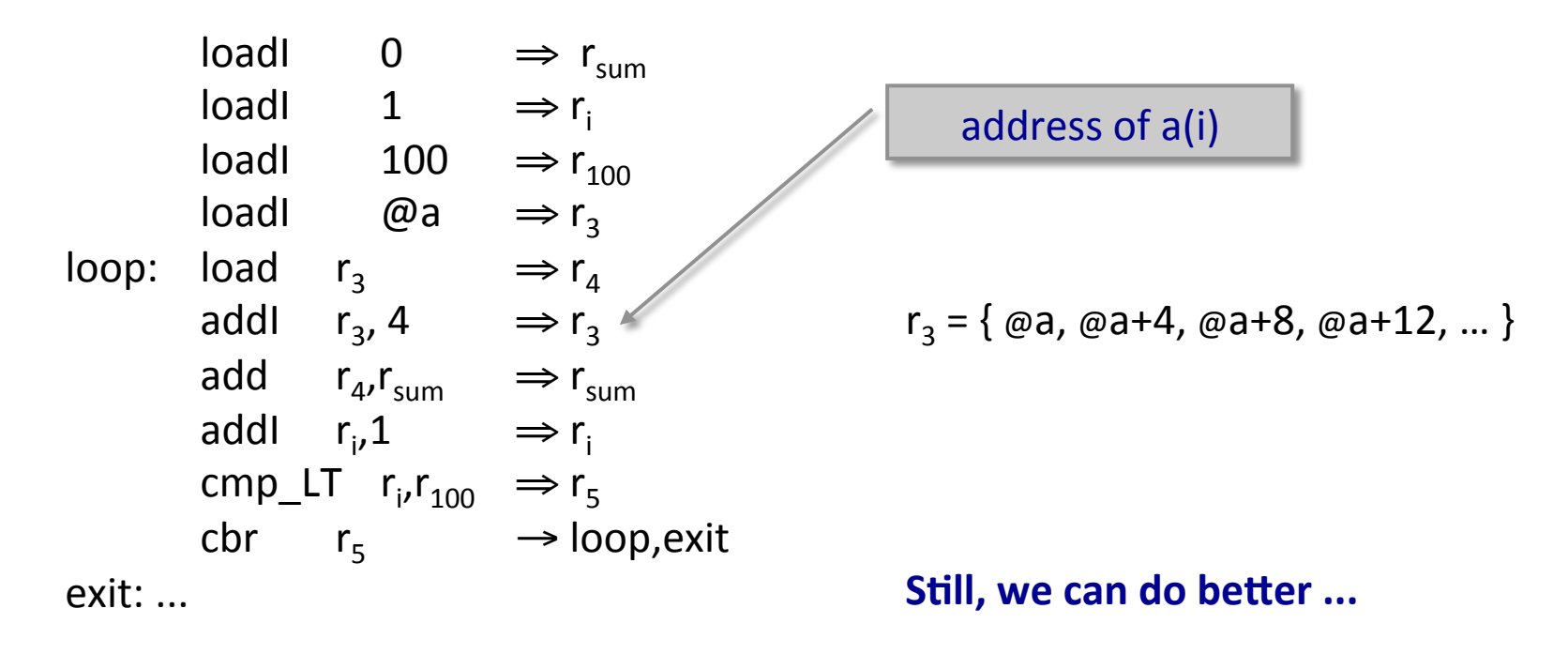

- From 8 operations in the loop to 6 operations
- No expensive multiply, just cheap adds

## **Operator Strength Reduction Subsetion Review from last lecture**

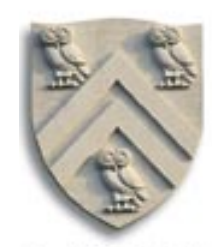

## Shifting the loop's exit test from  ${\sf r_i}$  to  ${\sf r_3}$  yields

 $loadI$  0  $\Rightarrow$  r<sub>sum</sub>  $\log$ loadl @a  $\Rightarrow$ r<sub>3</sub> addl  $r_3$ , 396  $\Rightarrow$   $r_{\text{lim}}$ loop: load  $r_3 \rightarrow r_4$ addl  $r_3$ , 4  $\Rightarrow$   $r_3$ add  $r_4$ ,  $r_{sum}$   $\Rightarrow$   $r_{sum}$ cmp\_LT  $r_3$ ,  $r_{\text{lim}} \Rightarrow r_5$ cbr  $r_5 \rightarrow$  loop, exit exit: ... 

- Address computation went from  $-,-+$ ,\* to +
- Exit test went from +, cmp to cmp
- Loop body went from 8 operations to 5 operations
	- $\triangleleft$  Got rid of that expensive multiply, too

 $r_3 = \{ \omega a, \omega a+4, \omega a+8, \omega a+12, \dots \}$ 

Pretty good speedup on most machines

37.5% of ops in the loop, even if mult takes one cycle 

Not redundant or invariant

And, as an aside, unrolling also helps

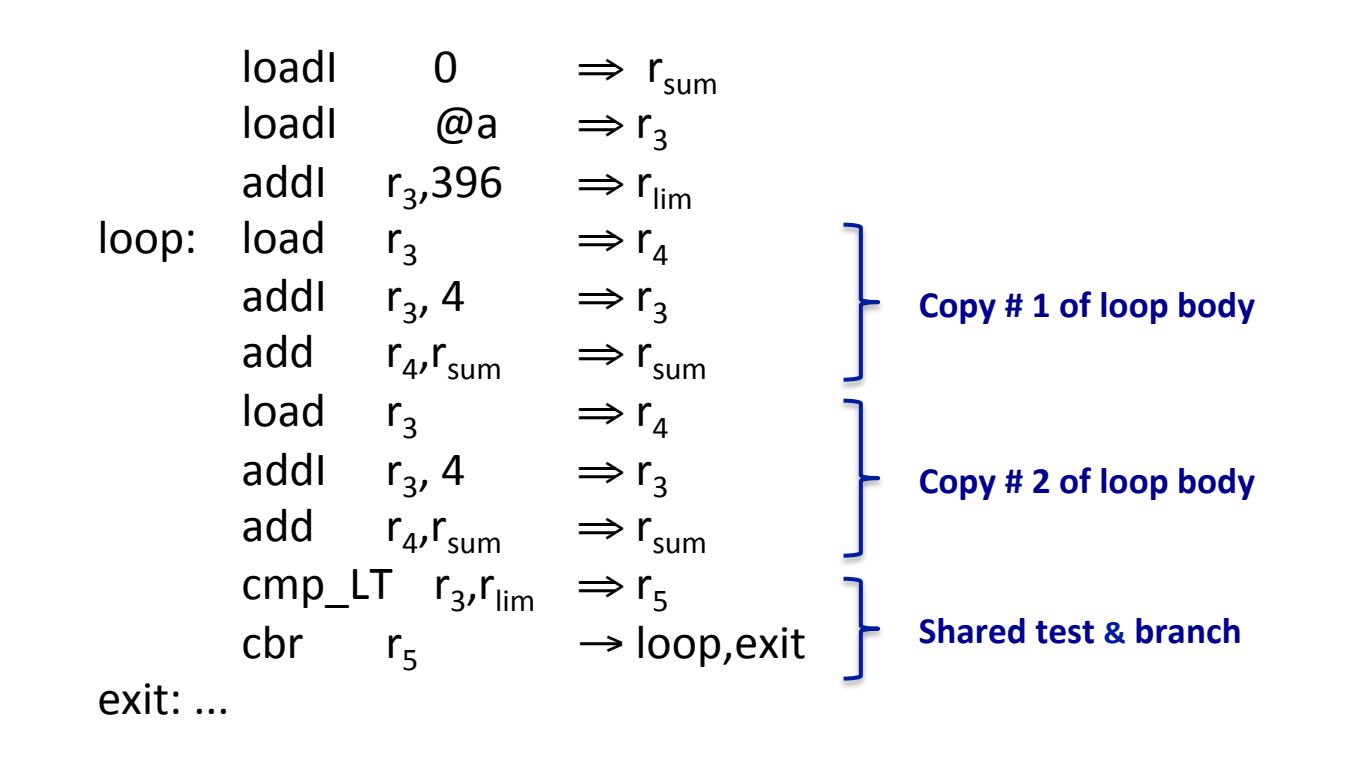

Now, 8 operations for 2 iterations, or 50% of the operations and a smaller percentage of the cycles (due to elimination of multiplies)

COMP 512, Spring 2015

#### **Assumptions for the OSR Algorithm**

- Low-level **IR**, such as **ILOC**, converted into **SSA** form
- Constant propagation and loop-invariant code motion have been applied

Also important for CK & ACK

**New material!** 

### **Terminology**

- A **strongly connected component** (scc) of a directed graph is a region where a path exists from each node to every other node
- A region constant (RC) of an SCC is an SCC-invariant value
- An *induction variable* (IV) of an scc is one whose value only changes in the **SCC** when operations increment it by an **RC** or an **IV**, or when it is the destination of a **copy** from another IV
- A candidate for reduction is an operation " $x \leftarrow y * z$ " where  $y, z \in$  **IV** ∪ **RC** and either  $y \in$  **IV** or  $z \in$  **IV**

Intuitively, we are interested in induction variables that are updated in a cyclic fashion. The self-dependence creates the pattern of repetition from which the *strong form* of strength reduction derives its benefits.

The classic papers, e.g., Cocke-Kennedy, and Allen-Cocke-Kennedy, define **IVs** this way. The **OSR** algorithm only<br>finds IVs that form a cycle in the SSA graph. The practical results are equivalent finds IVs that form a cycle in the SSA graph. The practical results are equivalent.

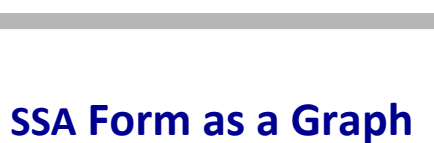

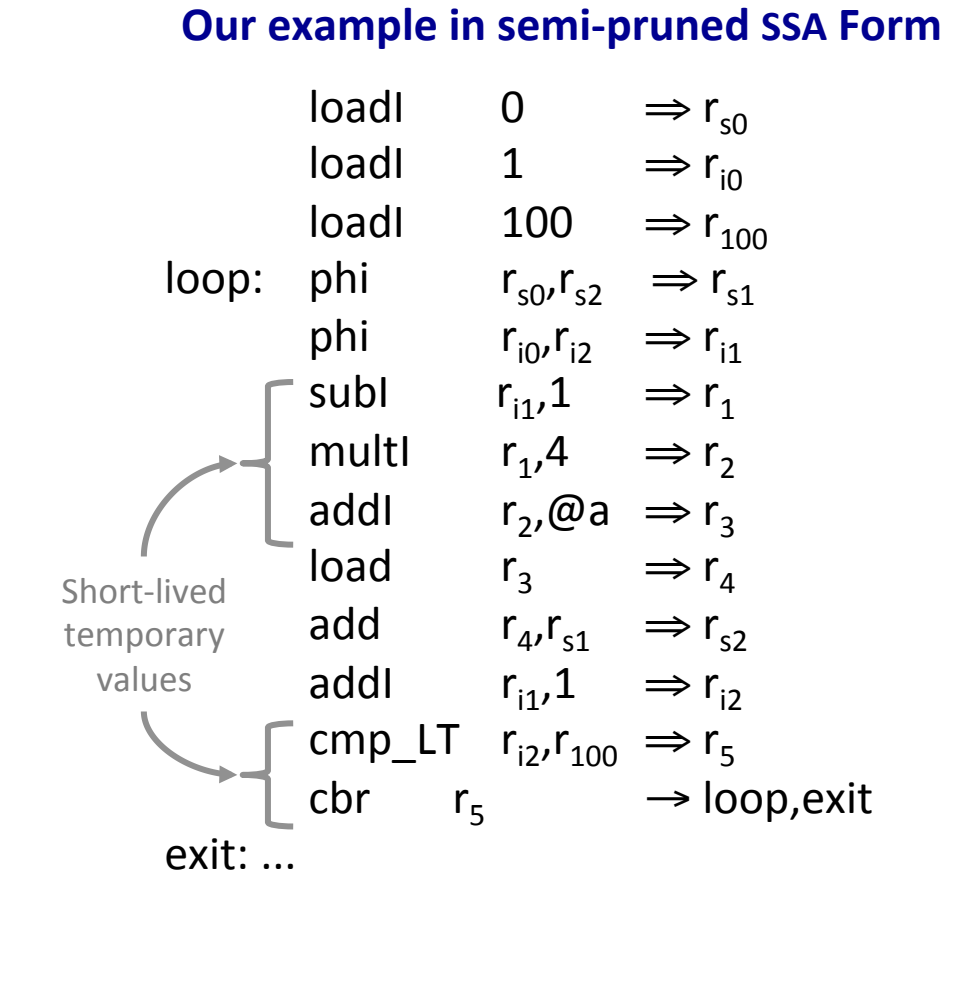

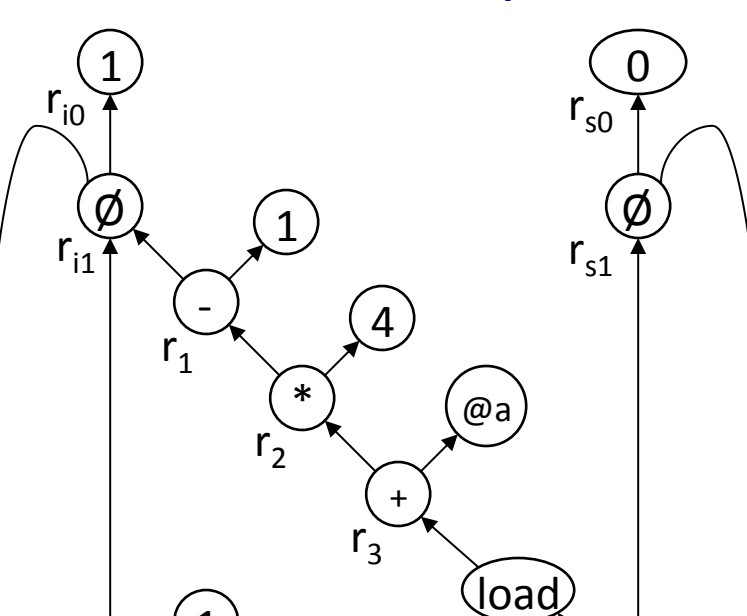

 $r_A$ 

 $\left(100\right)$ 

1 

cmp\_LT

 $r<sub>5</sub>$ 

pc 

cbr 

+ 

 $r_{i2}$ 

COMP 512, Spring 2015

+ 

 $r_{s2}$ 

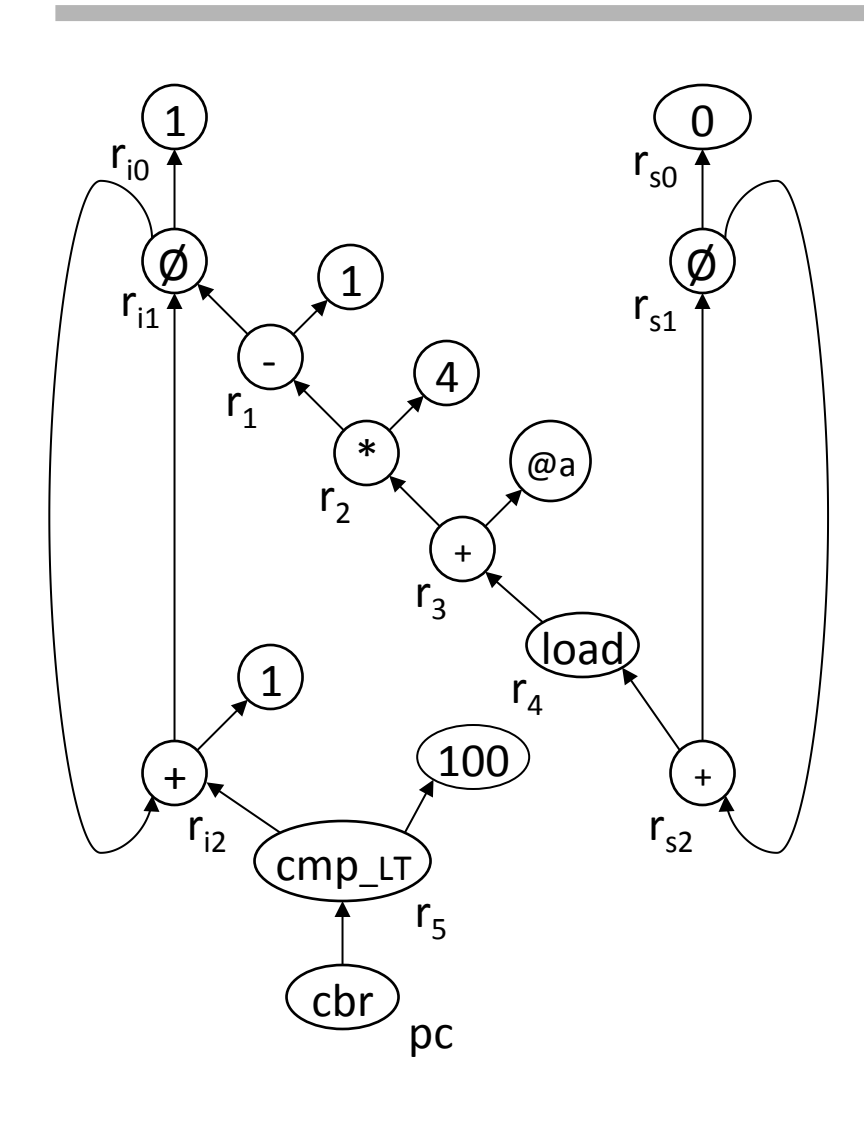

#### **SSA form as a graph**

- Each **IV** is an **SCC**
- Not every **SCC** is an **IV**
- $x \in RC$  if x is a constant or its definition is in a block that dominates the entry of the **SCC**
- Compute **DOM** & **RPO** numbers for the **SSA** graph

#### **Using SSA as a graph simplifies OSR**

- Find **IV**s with **SCC** finder
- **Test operations in SCC**
- Constant time test for **RC** 
	- > Constant or test with **DOM**

Prior algorithms used multiple passes over the IR, inner loop to outer loop..

#### **Finding SCCS**

- Use Tarjan's algorithm
- Well-understood method
- Takes **O**(N+E) time

#### **Useful property**

- **SCC** popped only after all its external operands have been popped
- Reduce the **SCC**s as popped
	- $\blacklozenge$  |**SCC**| > 1  $\Rightarrow$  if its an **IV**, mark it
	- $\blacklozenge$   $|\text{SCC}| = 1 \Rightarrow \text{try to reduce it}$
- 

DFS(n) n.DFSnum ← nextDFSnum++ n.visited  $\leftarrow$  true  $n.$ low  $\leftarrow$  n.DFSnum push(n) for each  $o \in \{$  operands of n $\}$ if  $Q$  visited = false then DFS(o)  $n.$ low  $\leftarrow$  min(n.low, o.low) if  $o$ .DFSnum  $\leq$  n.DFSnum and  $o \in$  stack then  $n.$ low  $\leftarrow$  min(n.low, o.DFSnum)  $if n, low = n.$  DFSnum then  $SCC \leftarrow \{\}$ until  $x = n$  do  $x \leftarrow \text{pop}()$ We only need to add one line  $\begin{array}{c} \text{SCC} \leftarrow \text{SCC} \cup \{x\} \end{array}$ 

#### **What should Process(***r***) do?**

- If *r* is one node, try to reduce it
- If r is a collection of nodes
	- ◆ Check to see if it is an **IV**
	- $\blacklozenge$  If so, reduce it & any ops that use it
	- ◆ If not, try to reduce the ops in *r*

```
Process(r)
```

```
if r has only one member, n then
```

```
if n has the form x \leftarrow IV \times RC, x \leftarrow RC \times IV,
```

```
X \leftarrow \text{IV} \pm \text{RC}, or X \leftarrow \text{RC} + \text{IV} then
```

```
			Replace(n,IV,RC)
```

```
else n.header \leftarrow NULL
```

```
else ClassifyIV(r)
```
Let's tackle the easier problem first  $-$  ClassifyIV()

COMP 512, Spring 2015

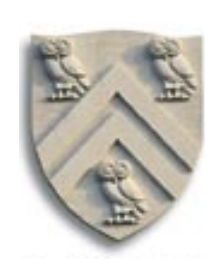

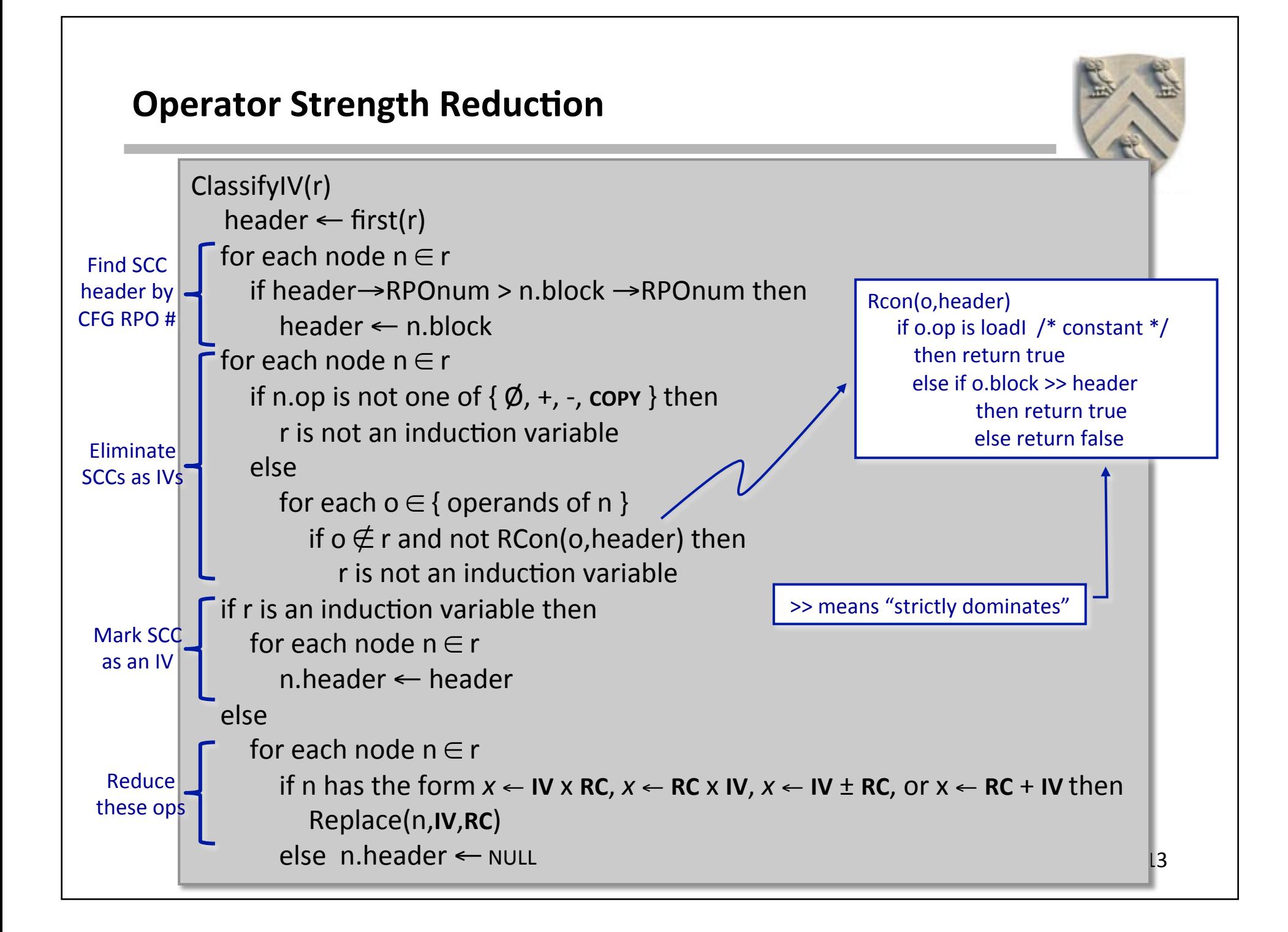

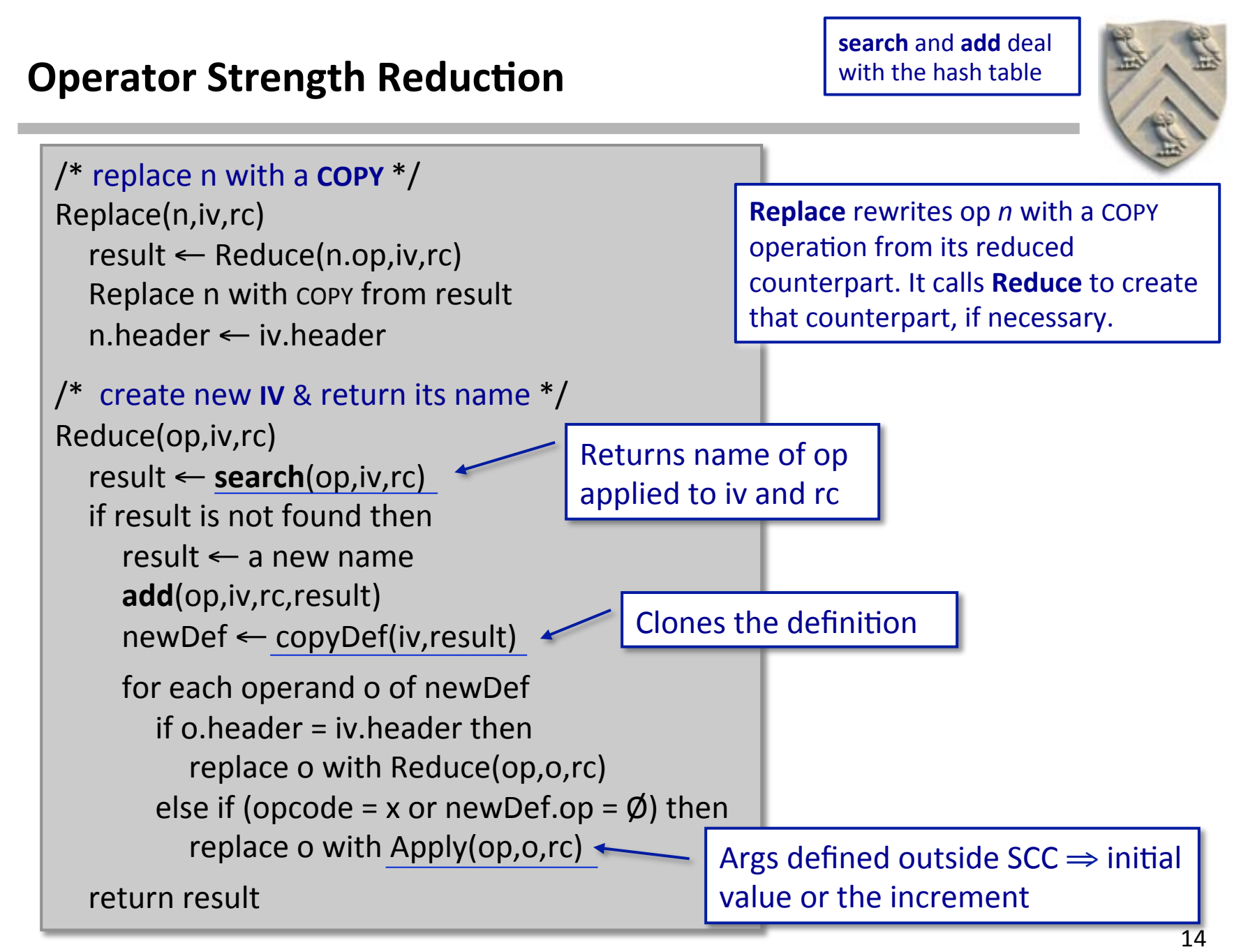

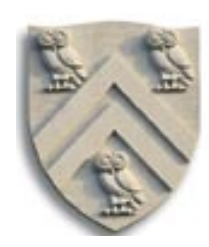

```
/*	replace	n	with	a	COPY */	
Replace(n,iv,rc)	
  result ← Reduce(n.op,iv,rc)
  Replace n with copy from result
  n.header ← iv.header
/*	 create	new	IV &	return	its	name	*/	
Reduce(op,iv,rc)	
  result	← search(op,iv,rc)	
  if result is not found then
     result \leftarrow a new name
     	 	add(op,iv,rc,result)	
     	 	newDef ← copyDef(iv,result)	
     for each operand o of newDef
        if \Omega, header = iv. header then
          replace o with Reduce(op,o,rc)
        else if (opcode = x or newDef.op = \emptyset) then
          replace o with Apply(op,o,rc)
  return result
```
COMP 512, Spring 2015

#### **The Big Picture**

- Reduce() creates a new IV, with appropriate range & increment
- In the example,  $r_3$  would range from @a to @a+396, with an increment of 4
- Replace takes a candidate operation and rewrites it with a copy from the new IV. It uses Reduce to create the IV.

Net effect: replace  $(i-1)*4+\omega a$  with a COPY from some new IV that runs from @a to @a+396 & increments by 4 on each iteration

\* 

15 

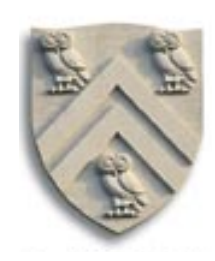

/\* insert a new operation  $*/$ Apply(op,arg1,arg2)  $result \leftarrow search(op, arg1, arg2)$ if result is not found then

> if (arg1.header ≠ NULL  $/* ∈ IV */$ & RCon(arg2,arg1.header) then  $result \leftarrow Reduce(op, arg1, arg2)$

else if arg2.header ≠ NULL  $\prime^* \in IV^*$ & RCon(arg1,arg2.header) then  $result \leftarrow Reduce(op, arg2, arg1)$ 

 else 

 $result \leftarrow$  a new name add(op,arg1,arg2,result) Choose a location to insert op Try constant folding Create newOp at the location newOp.header ← NULL 

#### **The Big Picture**

- Apply takes an op & 2 args and inserts the corresponding operation into the code (if it isn't already there).
- Uses >> on arg1 & arg2 to find a location
	- does not use landing pad
	- may insert farther away
- Tries to reduce the operation
- Tries to simplify the operation

return result

\* 

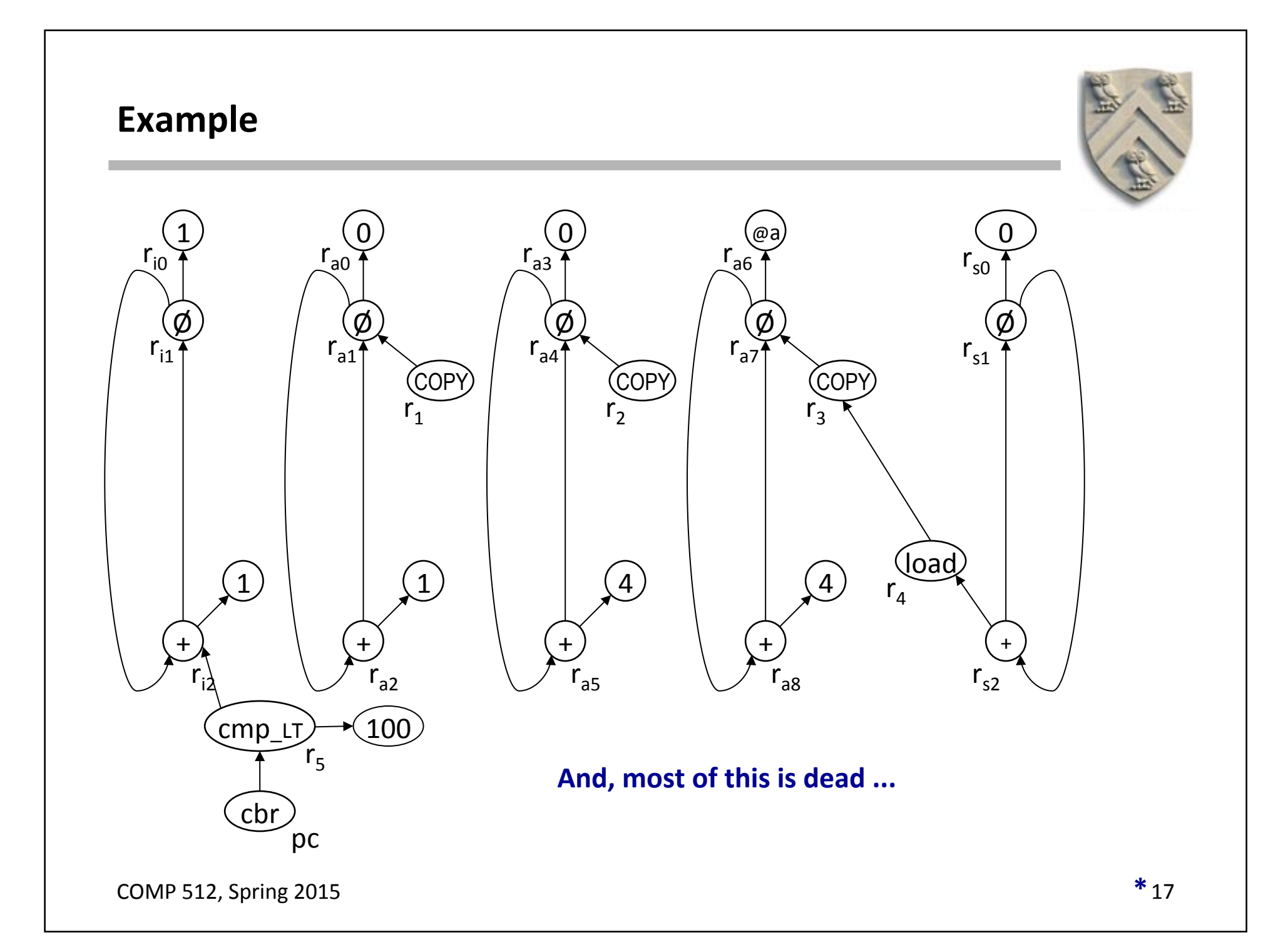

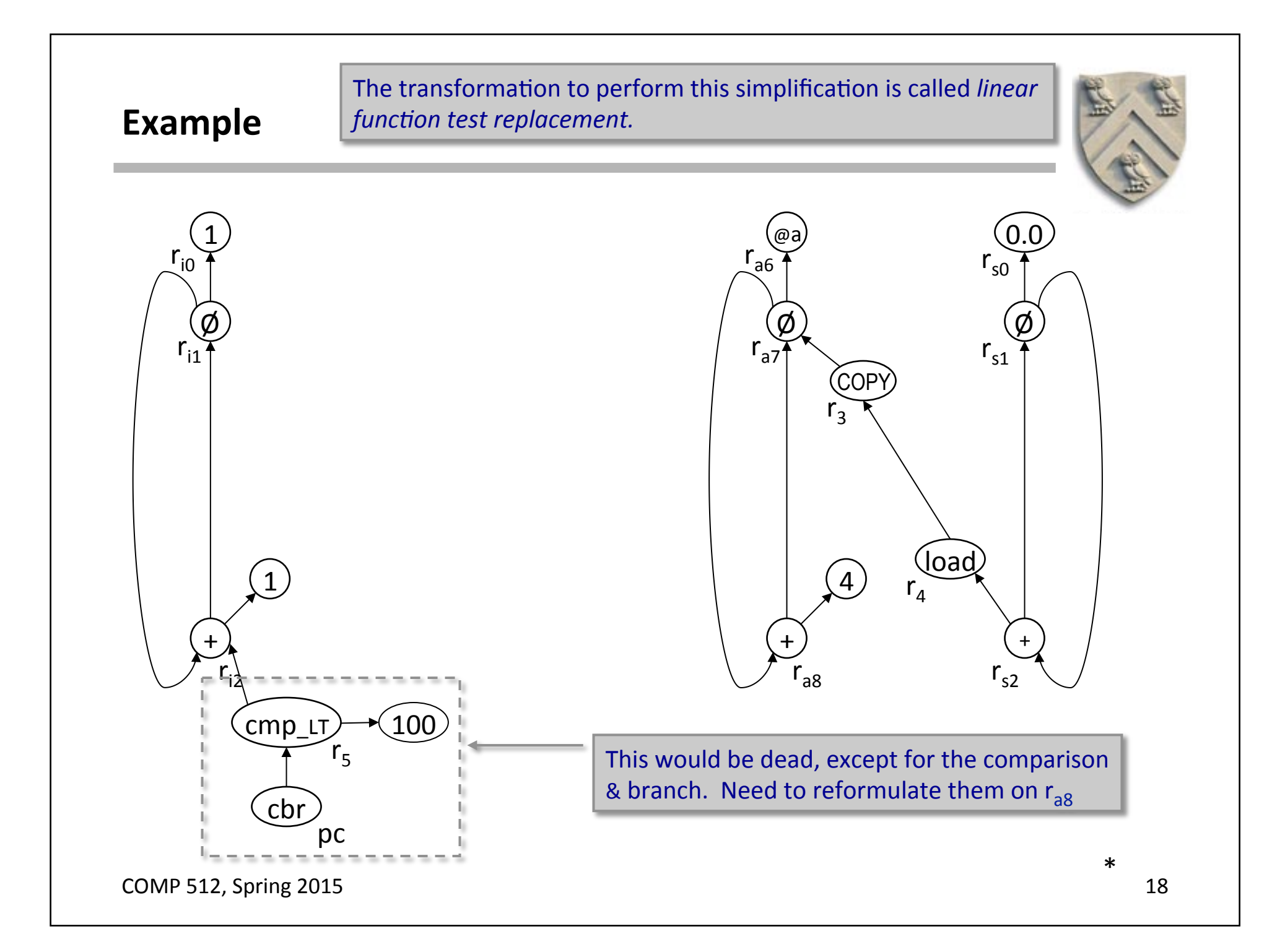

## **Linear Function Test Replacement**

#### **Each time a new, reduced IV is created**

- Add an LFTR edge from old IV to new IV
- Label edge with the opcode and RC of the reduction
- Walk the LFTR edges to accumulate the transformation
- Use transformation to rewrite the test

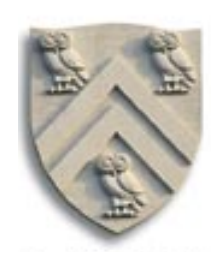

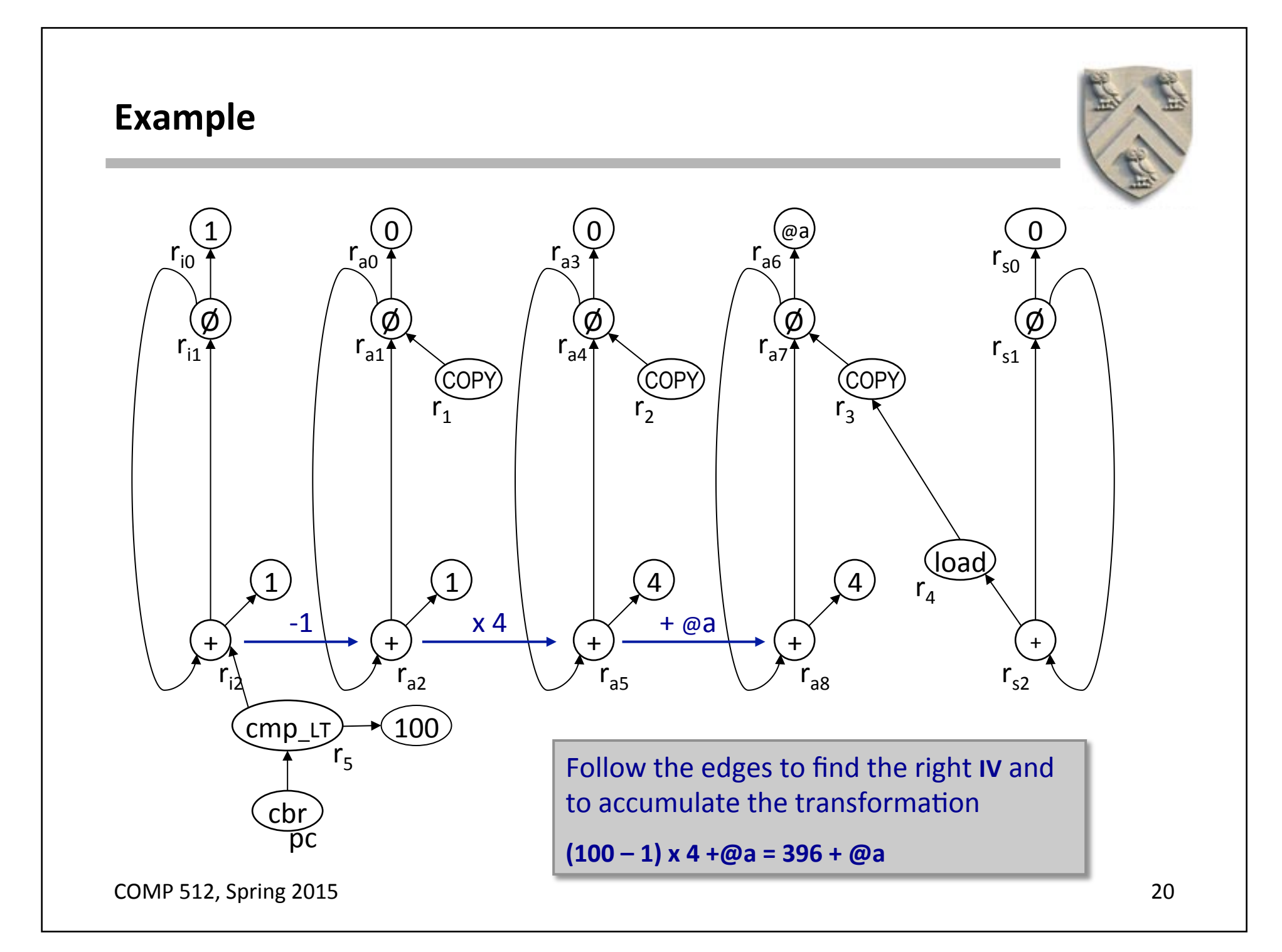

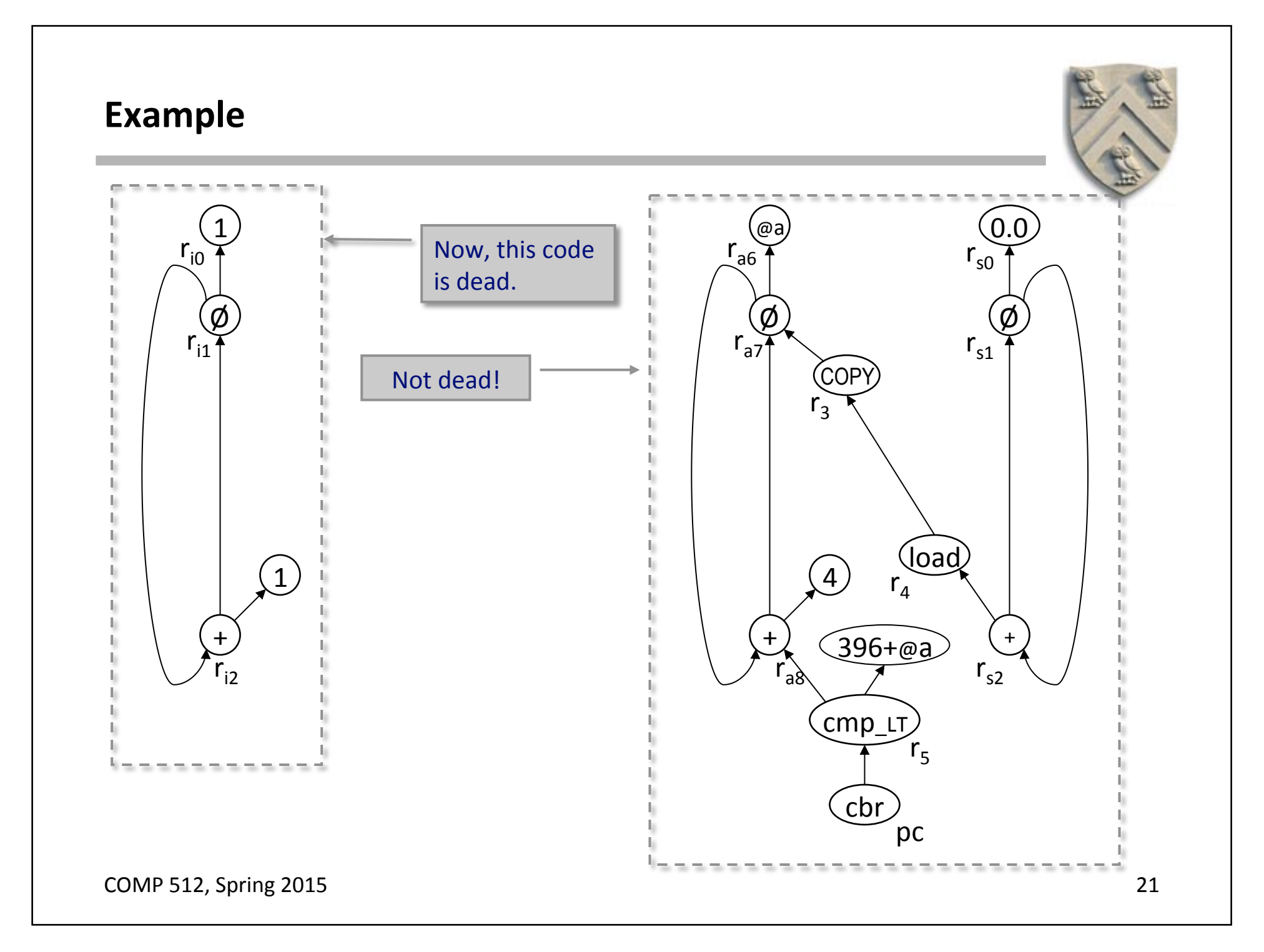

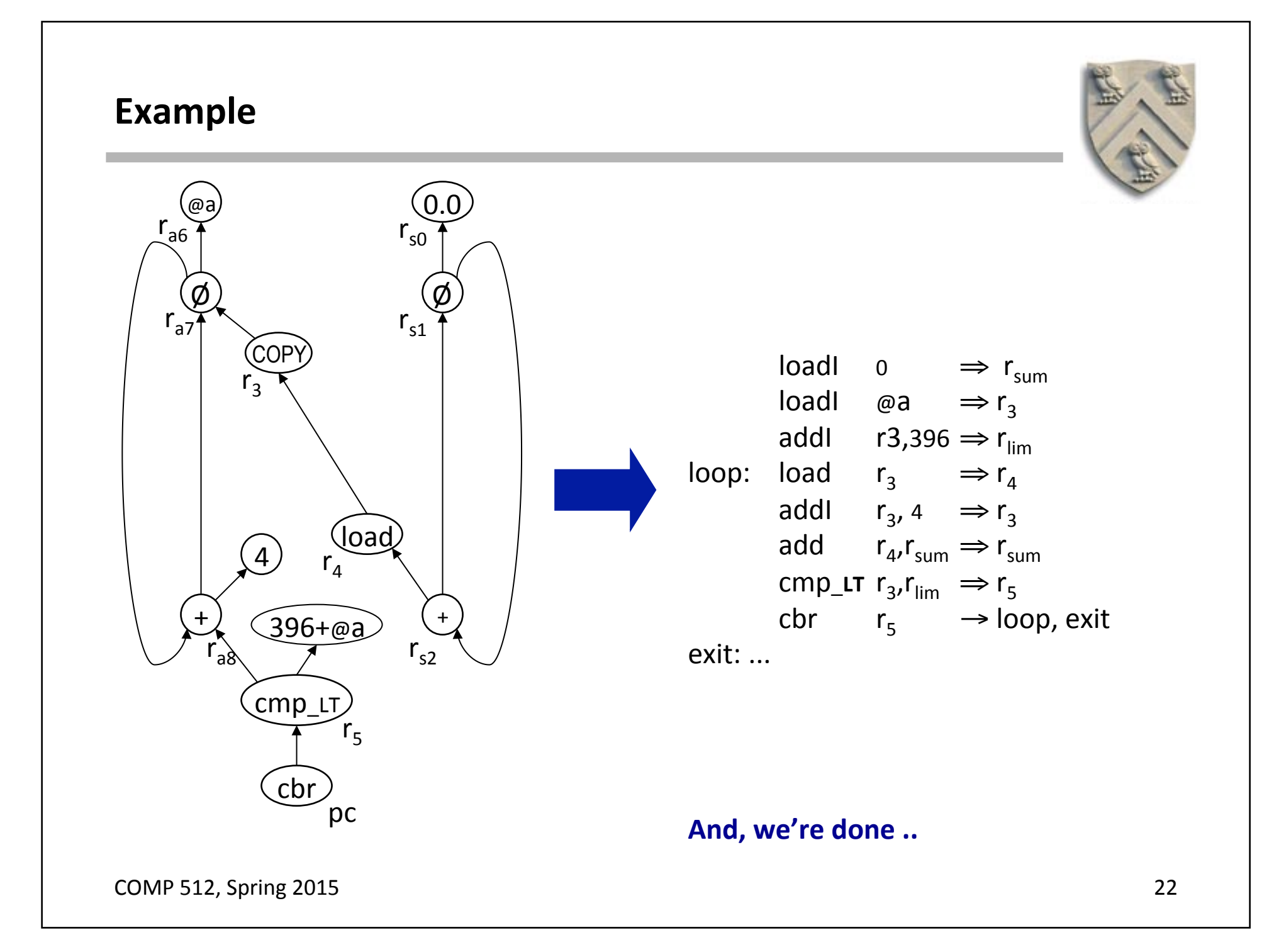

## **Complexity**

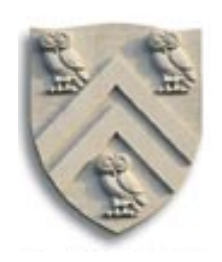

#### **What does OSR + LFTR cost?**

- LFTR takes time proportional to the length of the LFTR edge chain that it follows
- What about OSR?
	- ♦ Each cycle it creates clones every node in the cycle
	- ♦ How bad can that get?

#### **Worst-case Example**

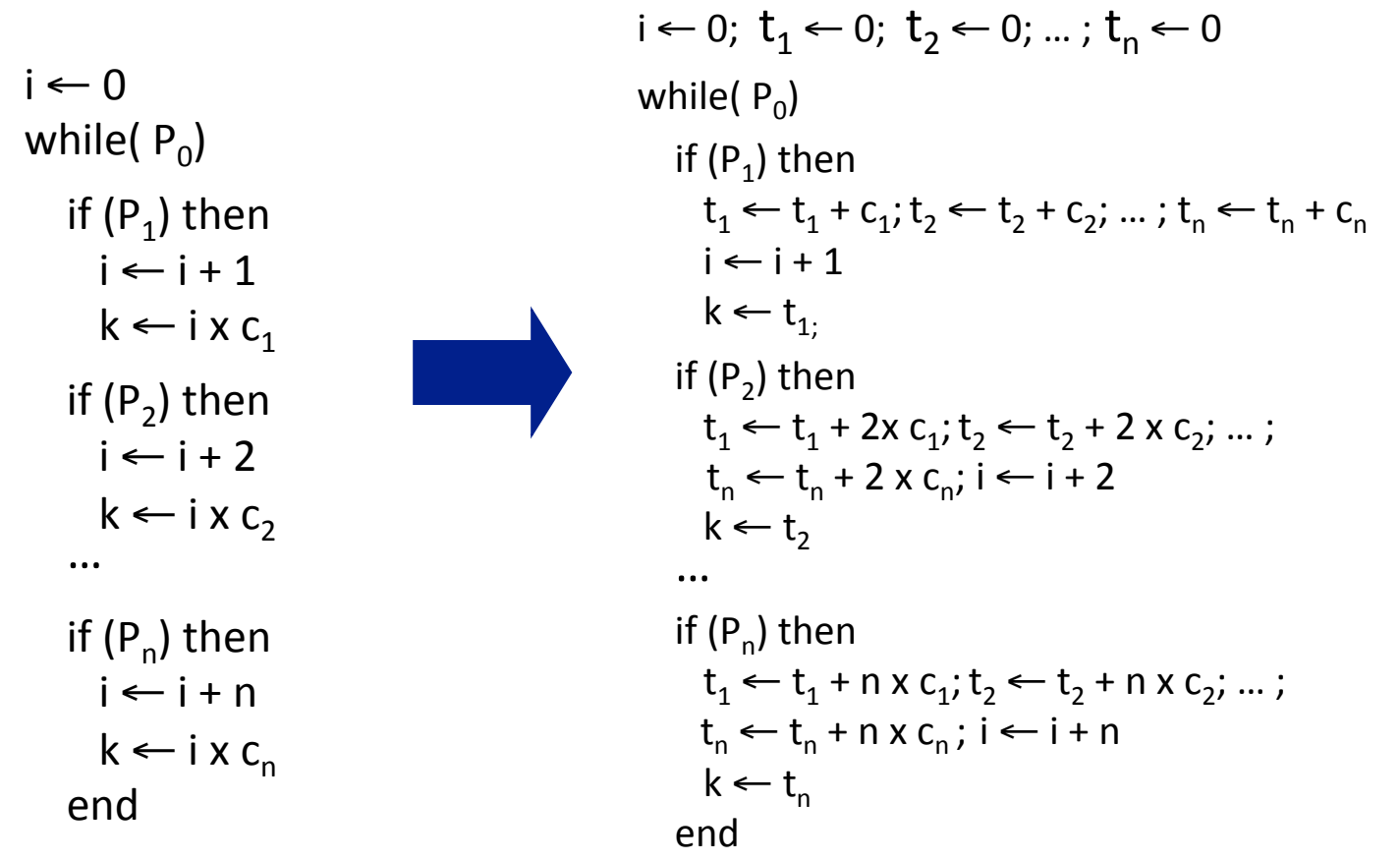

#### This code requires a quadratic number of updates

COMP 512, Spring 2015

## **Complexity**

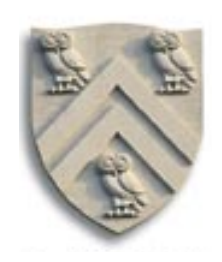

#### **What does OSR + LFTR cost?**

- LFTR takes time proportional to the length of the LFTR edge chain that it follows
- What about **OSR**?
	- $\bullet$  Each cycle it creates clones every node in the cycle
	- $\blacklozenge$  How bad can that get?
	- $\blacklozenge$  In the worst case, **OSR** must insert a number of updates that is quadratic in the size of the original code
	- $\blacklozenge$  Any strength reduction algorithm must insert the same set of updates, if it is to reduce the computation
		- $\rightarrow$  If it doesn't, it misses the opportunity
	- $\bullet$  Complexity is **part of the problem**, not part of the solution
- OSR is as fast (asymptotically) as others
	- $\triangle$  Constant factor faster than Cocke-Kennedy or Allen-Cocke-Kennedy